### E-Maj

-

# With this PostgreSQL extension, let your data travel back in time

2.2.2

French acronym for
"Enregistrement des Mises A Jour"
i.e. "updates recording"

#### E-Maj, what is it for?

- E-Maj allows the data content to **travel back in time**, with a table level granularity
- By recording updates on sets of application tables, it is possible to
  - Count them (statistic function),
  - Easily **view** them (audit function),
  - **Revert** them ("rollback" function),
  - Replay them (script generation, or revert a revert...)
- Usable with
  - applications in test or in production
  - databases of all sizes

#### The gains

- In test environment
  - Helps the application tests management by providing a quick way to
    - Examine updates generated by the application, for debugging purpose
    - Cancel updates generated by the application in order to easily repeat tests
- In production environment
  - Allows to cancel processings
    - Without being obliged to save and restore the instance by pg\_dump/pg\_restore or by physical copy
    - With a finer granularity
  - Avoids to loose entire batch processing nights by helping the recovery after failure
  - Very interesting with large tables and few updates

#### The components

- E-Maj, the heart
  - A PostgreSQL extension
  - Open Source, under GPL licence
  - Download from pgxn.org https://pgxn.org/dist/e-maj/
  - Sources available on github.com https://github.com/beaud76/emaj
- 2 web clients
  - The Emaj web application https://github.com/beaud76/emaj web
  - A plug-in for phpPgAdmin https://github.com/beaud76/emaj\_ppa\_plugin
- The online documentation
  - In English (or French) https://emaj.readthedocs.io/en/stable/

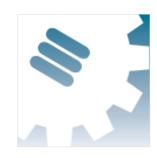

#### The characteristics which drove the design

- Reliability
  - Absolute data integrity after updates cancellation
  - Management of all usual objects (tables, sequences, contraints,...)
- **Ease of use** for DBAs, production people, application developpers and testers,...
  - Easy to understand and use
  - Easy to integrate into an automatized production (thus scriptable)
- Performance
  - Limited log overhead
  - Acceptable "rollback" duration
- Security
- Maintenability

#### **Concepts**

- Tables Group = a set of tables and/or sequences belonging to one or several schemas and having the same life cycle; it's the only object manipulated by users
- Mark = stable point in the life of a tables group, whose state can be set back; identified by a name
- E-Maj Rollback = positioning of a tables group at a previously set mark state
  - NB: this concept is different from the transaction rollbacks performed by the RDBMS
    - a "RDBMS-rollback" cancels the current transaction
    - a "E-Maj rollback" cancels updates from several committed transactions

#### Concepts (addon)

- By default, a tables group is created as "rollbackable"
- A tables group may be created as "audit-only"
  - E-Maj rollbacks are not possible
  - But
- TRUNCATE are recorded and not blocked
- A table may have no declared PRIMARY KEY

SQL

Insert

**Update** 

Delete

#### An updates recording based on triggers

Log triggers and functions Insert Log **Application** tables tables Rollback function Delete Insert

#### Main objects

SQL

emaj viewer role

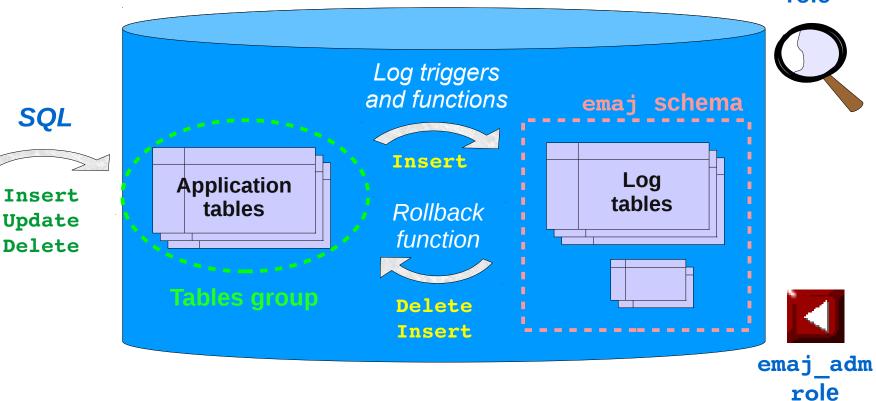

2.2.2

9 / 46

#### Management of application sequences

- Sequence increments are not individually recorded
- At set mark time
  - The state of each sequence of the group is stored into an internal table
- At E-Maj rollback time
  - Each sequence is reset to its state recorded at the targeted mark

#### Install E-Maj

- Download and unzip the extension
- Install: sudo make install
- Log on the target database as super-user and execute
  - CREATE EXTENSION IF NOT EXISTS dblink;
  - CREATE EXTENSION IF NOT EXISTS btree gist;
  - CREATE EXTENSION emaj;
- The installation adds to the database
  - 1 schema, named 'emaj', with about 110 functions, 15 technical tables, 8 types, 1 view, 1 sequence, 2 event triggers
  - 2 roles

# 2.2.2

#### **Initialization**

- Populate the emaj\_group\_def table to define the tables groups content
  - 1 row per application table/sequence
  - At least grpdef\_group, grpdef\_schema and grpdef\_tblseq columns
- For each group:
  - SELECT emaj\_create\_group (group, is\_rollbackable);
  - Creates for each application table:
    - 1 log table + 1 sequence
    - 1 trigger + 1 log function
  - NB: SELECT emaj\_drop\_group (group)
    - · ... drops an existing group

#### The 3 main functions to manage groups

- "Starting" a group
  - emaj\_start\_group (group, mark)
     activates the log triggers and sets a first mark
- Setting a mark
  - emaj\_set\_mark\_group (group, mark)
     sets an intermediate mark
- "Stopping" a group
  - emaj\_stop\_group (group [,mark])
     deactivates the log triggers => a rollback is not possible anymore
- The % character in a mark name represents the current date and time

#### **Examine logs**

- Examining log tables may largely help the application debuging
- Each application table has its own log table
  - by default emaj.<schéma> log
- A log table contains
  - The same columns as its related application table
  - And some technical columns
- A single row change in an application table generates
  - 1 log row for an INSERT (image of the new row)
  - 1 log row for a DELETE (image of the old row)
  - 2 log rows for an UPDATE (image of the old and the new rows)
- A TRUNCATE generates a single log row

#### Log tables technical columns

8 technical columns at the end of each log row

```
- emaj_verb: SQL statement type - INS/UPD/DEL/TRU
- emaj_tuple: row type - OLD/NEW
- emaj_gid: internal sequence number
- emaj_changed: time of the update - clock_timestamp()
- emaj_txid: transaction identifier - txid_current()
- emaj_user: connection role of the client - session_user
- emaj_user_ip: client ip adress - inet_client_addr()
- emaj_user_port: client ip port - inet_client_port()
```

• It is possible to identify clients and transactions, and analyze the timing of the program execution

#### **Counting updates**

- 2 statistical functions
  - emaj\_log\_stat\_group (group, start\_mark, end\_mark)
     quickly returns an estimate of recorded updates
    - by table
    - between 2 marks (or between 1 mark and the current state)

scans log tables and returns precise statistics on their content

- by table
- by statement type (INSERT / UPDATE / DELETE)
- by ROLE
- between 2 marks (or between 1 mark and the current state)

#### Cancel updates : the "simple" rollback

- A "rollback" function allows to reset a tables group in the state it had at a given mark
  - emaj rollback group (group, mark, false)
- How this works
  - Log triggers are deactivated during the operation
  - Each table is reset to its mark state using an optimised algorithm
  - Application sequences are reset to their mark state
  - Takes into account the foreign keys, if any
  - The canceled logs and marks are deleted
     all what is after the rollback mark is forgotten

It processes each primary key value only once

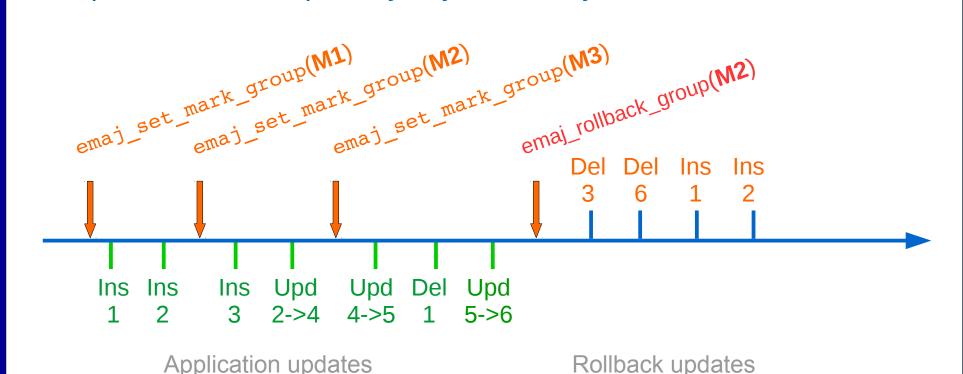

Rollback updates

2.2.2

18 / 46

#### A typical E-Maj usage (production batch processing)

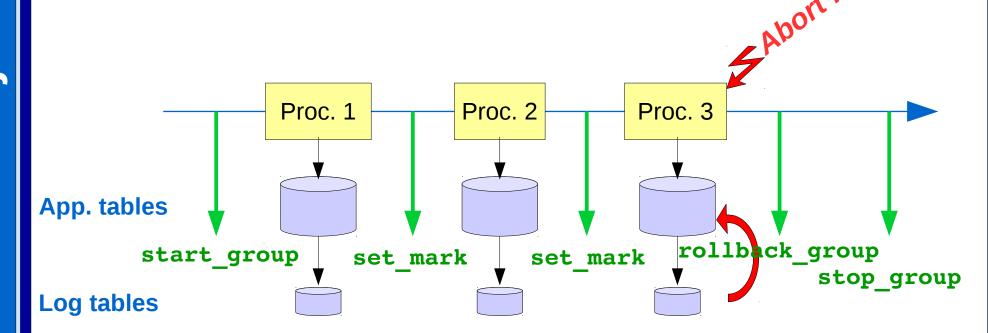

### Cancelling updates: the "logged" rollback

- Different from the "simple" rollback
  - Log triggers are NOT deactivated during the operation
     the updates generated by the rollback are recorded
  - Cancelled logs et marks are NOT deleted
- So we can revert an E-Maj rollback! And more generally let a tables group travel back and forth in time!
- 2 marks are automaticaly set before and after the rollback
  - RLBK\_<marque cible>\_<HH.MI.SS.MS>\_START
  - RLBK\_<marque cible>\_<HH.MI.SS.MS>\_DONE
- During the rollback, tables remain accessible in read mode

#### A typical E-Maj usage in test environment

- 4 processings to test in sequence
- After test 3, a new version of processing 2 must be re-tested
- Then perform the remaining tests

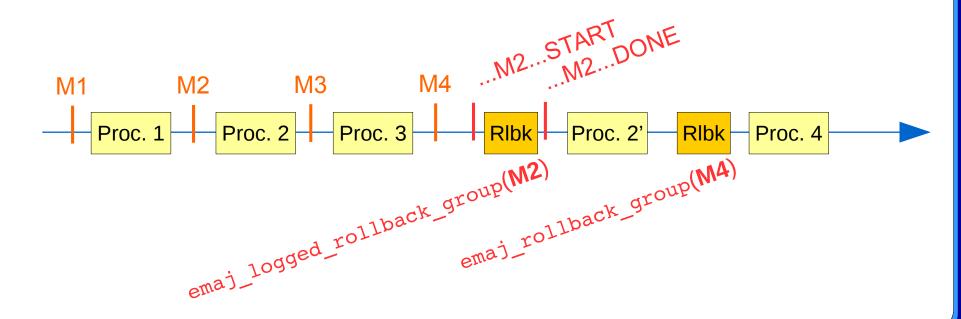

#### Estimating an E-Maj rollback duration

- In order to know if we have enough time to perform the operation or if another way to recover would be more efficient
- A function estimates the time needed to rollback a group to a given mark

```
- emaj_estimate_rollback_group (group, mark)
```

#### Executing a parallel E-Maj rollback

- A php client performs rollbacks with parallelism
- Automatically spreads the tables to process into a given number of parallel sessions
- All sessions belong to a single transaction (2PC)
  - => max\_prepared\_transaction >= nb sessions
- Needs php with its PostgreSQL extension

#### Monitoring E-Maj rollbacks in execution

- A function
  - SELECT \* FROM emaj.emaj\_rollback\_activity ();
  - returns
    - The characteristics of rollbacks (group, mark...)
    - Their state
    - Their current duration
    - An estimate of the remaining duration and the already executed %
- Needs to setup the value of the "dblink\_user\_password" parameter in the emaj\_param table

#### Monitoring E-Maj rollbacks

- A php client to monitor the executing or completed rollbacks
  - emajRollbackMonitor.php -d <database> -h <host> -p
     <port> -U <user> -W <password> -n <nb\_iterations> -i
     <refresh\_rate\_in\_seconds> -l <nb\_completed rollbacks> -a
     <completed\_rollbacks\_history\_depth\_in\_hours>

```
E-Maj (version 2.2.0) - Monitoring rollbacks activity

04/09/2017 - 12:07:17

** rollback 35 started at 2017-09-04 12:06:21.474217+02 for groups {myGroup1} status: COMMITTED; ended at 2017-09-04 12:06:21.787615+02

-> rollback 36 started at 2017-09-04 12:04:31.769992+02 for groups {group1232} status: EXECUTING; completion 89 %; 00:00:20 remaining

-> rollback 37 started at 2017-09-04 12:04:21.894546+02 for groups {group1233} status: LOCKING; completion 0 %; 00:22:20 remaining
```

#### Consolidate a "logged" rollback

- "Consolidate" a rollback means transform a "logged rollback" into a "simple rollback"
- Intermediate logs and marks are deleted, recovering some place in the logs

```
- emaj_consolidate_rollback_group (groups,
end rollback mark)
```

- Tables can be updated during the consolidation
- A function returns the list of consolidable rollbacks

```
- emaj get consolidable rollbacks ()
```

#### Example of E-Maj rollback consolidation

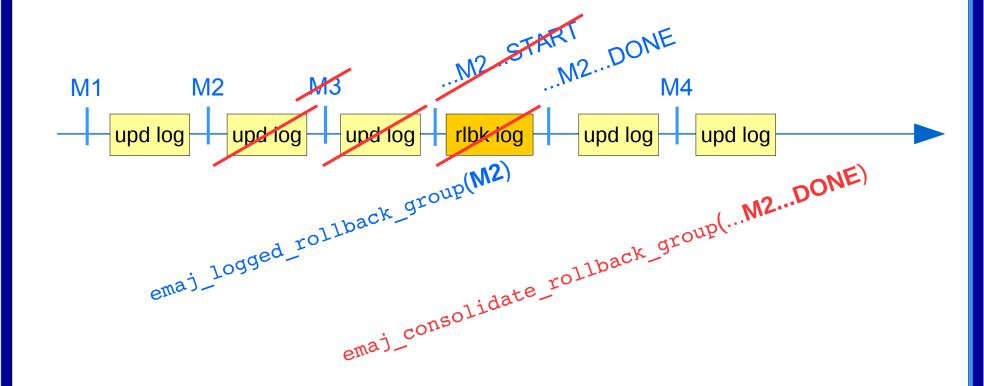

2.2.2

27 / 46

#### Being protected against unattended E-Maj rollbacks

- 2 functions to manage the protection of a tables group
  - emaj protect group (group)
  - emaj\_unprotect\_group (group)
- 2 functions to manage the protection of a mark
  - emaj\_protect\_mark\_group (group, mark) blocks any attempt to rollback to a mark prior the protected mark
  - emaj\_unprotect\_mark\_group (group, mark)

```
set_mark M2
set_mark M1 protect_mark M2 set_mark M3 rollback M2 rollback M1

Column Refused
```

#### 2.2.2

#### Exporting from an E-Maj environment

- Generate a sql script replaying the recorded updates between 2 marks, for some or all tables and sequences of a group
  - emaj\_gen\_sql\_group (group, start\_mark, end\_mark,
     dest file [,tables/seq list])
- Snap on files in a given directory, by COPY, all tables and sequences of a group
  - emaj snap group (group, directory, copy options)
- Snap on files in a given directory, by COPY, a part of log tables and sequences of a group
- Useful in test to compare several executions of a processing or to "replicate" the updates produced by a processing

#### The tables group life cycle

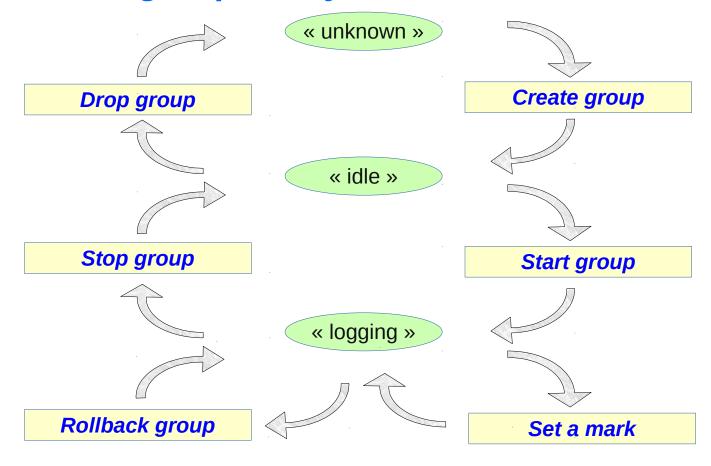

2.2.2

30 / 46

#### Modifying the groups structure

- 2 steps
  - Modify the content of the emaj\_group\_def table (insert/delete rows, change attributs)
  - Call the function emaj\_alter\_group (group)
- The tables group must be stopped before calling the function, to
  - Add a table or a sequence
  - Modify the structure af an application table
- The tables group may remain in logging state, to
  - Modify attributes in emaj\_group\_def
  - Remove a table or a sequence from the group

#### Processing several groups in a single operation

Some "multi-groups" variants of functions

```
- emaj_start_groups (groups_array, ... )
- emaj_stop_groups (groups_array, ... )
- emaj_set_mark_groups (groups_array, ... )
- emaj_rollback_groups (groups_array, ... )
- emaj_logged_rollback_groups (groups_array, ... )
- emaj_gen_sql_groups (groups_array, ... )
- emaj_alter_groups (groups_array, ... )
```

- Allows to get marks shared by several groups
- Both PostgreSQL syntaxes for groups arrays

```
- ARRAY['group 1', 'group 2', ... ]
- '{"group 1", "group 2", ... }'
```

#### **Managing marks**

- Comment a mark for a group (add/modify/suppress)
  - emaj\_comment\_mark\_group (group, mark)
- Rename a mark
  - emaj rename mark group (group, old name, new name)
- Delete a mark
  - emaj\_delete\_mark\_group (group, mark)
  - If the deleted mark is the first one, logs prior the second one are deleted
- Delete all marks prior a given mark
  - emaj\_delete\_before\_mark\_group (group, mark)
  - Deletes logs prior the mark (it may take a long time...)

#### Managing mark (2)

- Search for marks
  - emaj\_find\_previous\_mark\_group (group, date-time) returns the mark immediately preceding a given date and time
  - emaj\_find\_previous\_mark\_group (group, mark) returns the mark immediately preceding a given mark
- "EMAJ\_LAST\_MARK" represents the last set mark for a group
  - Usable for all parameters defining an existing mark

#### Other actions on groups

- Comment a group (add/modify/suppress)
  - emaj\_comment\_group (group, comment)
- Purge log tables of a stopped group (anticipating its next restart)
  - emaj\_reset\_group (group)
- Force a group stop (in case of problem with the normal stop function)
  - emaj\_force\_stop\_group (group)

#### **Other actions**

Verify the good health of the E-Maj installation

```
- emaj_verify_all ()
```

### Temporary or permanent logging?

- **Temporary logging** = steps like
  - emaj\_start\_group()
  - repeat
    - processiong
    - emaj\_set\_mark()
  - emaj\_stop\_group()
- At next start, old logs are purged
- But stops and starts set very heavy locks

- **Permanent logging** = no repeated group stop/restart
  - Obsolete data in log tables must be regularly deleted, using the emaj\_delete\_before\_mark() function
- The deletion can be costly if the volume of log to delete is big

#### For large databases...

- Log tables and indexes can be stored into tablespaces
  - Can be configured for each table in emaj\_group\_def
- Log objects can be located into dedicated secondary schemas
  - Can be configured for each table in emaj group def
  - These schemas are automatically created and dropped by E-Maj

#### To ensure the reliability

- No change in the PostgreSQL engine
- Many systematic checks, in particular at group start, mark set or rollback times:
  - Do all required tables, sequences, functions and triggers exist?
  - Consistency of columns between the application tables and the related log tables (existence, type)?
- Heavy locks on tables at start\_group, set\_mark\_group and rollback\_group, to be sure that no transaction is currently updating application tables
- Rollback all tables and sequences by a single transaction

#### To ensure the reliability (2)

- **TRUNCATE** statements are blocked for active "rollbackable" groups
- For PostgreSQL version ≥ 9.3, "event triggers" block unintentional drops or some component changes (tables, sequences, functions...)
  - 2 functions to deactivate/reactivate the lock-in
  - emaj disable protection by event triggers ()
  - emaj\_enable\_protection\_by\_event\_triggers ()

#### To contribute to the security

- 2 NOLOGIN roles whose rigths may be granted:
  - emaj\_adm for the E-Maj administration
  - emaj viewer to just look at E-Maj objects (logs, marks, statistics)
- E-Maj objects are only created and handled by a super-user or a member of the emaj\_adm role
- No other right has to be granted on E-Maj schemas, tables and functions
- Log triggers are created with the "SECURITY DEFINER" attribute
- No need to give additional rights to application tables or sequences

- Log overhead
  - Highly depends on hardware and on the application read/write SQL ratio
  - Typically a few % on elapse times
  - But can be much higher on pure data loading
- Rollback duration
  - Of course depends on the number of updates to cancel
  - Also highly depends on
    - The hardware configuration
    - Tables structure (row sizes, indexes, foreign keys, other constraints...)
  - But almost always shorter than a logical restore

#### 2 web clients

- 2 clients with same functionalities, to help administrators and users
  - Independant client Emaj\_web
  - Plug-in totally integrated into phpPgAdmin (5.1+)

- Shows all E-Maj objects (groups, marks...) and their attributes
- Allows all possible actions on E-Maj objects

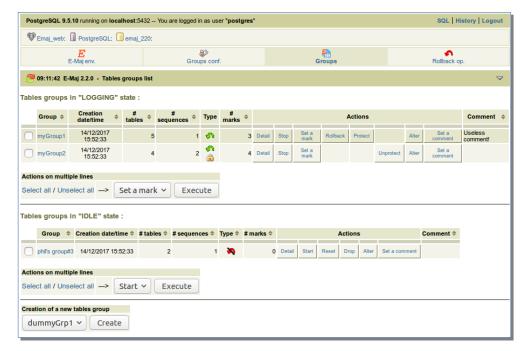

#### 2.2.2

#### Emaj\_web : tables group details

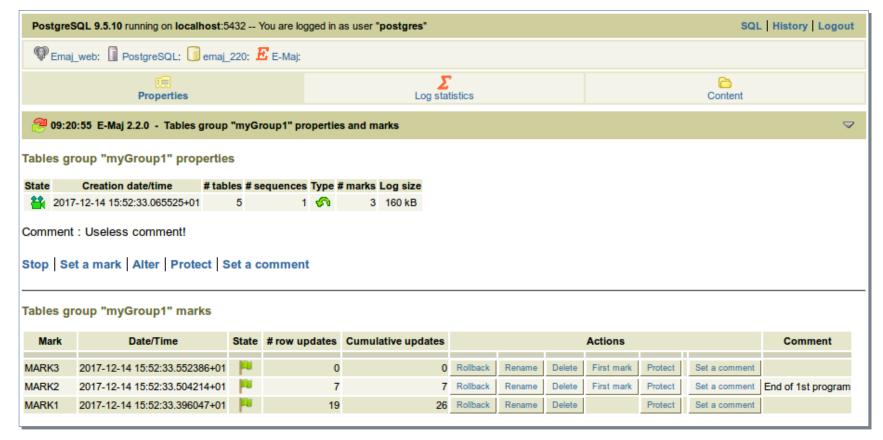

Tables group properties and marks list

#### **Current limitations**

- Since E-Maj 2.2, the minimum required PostgreSQL version is 9.2
- Every application table belonging to a rollbackable group needs a
   PRIMARY KEY
- Table TRUNCATE statements cannot be canceled
- DDL statement cannot be managed by E-Maj

#### To conclude...

- Many more informations in the documentation and in the README et CHANGES files
- Many thanks for their help to :
  - Andreas Scherbaum, Jean-Paul Argudo and the Dalibo team, CNAF DBA,
     Don Levine (for the english translation)
  - People who already contacted me for comments, requests...
- Feel free to give any feedback through github or email (phb.emaj@free.fr)